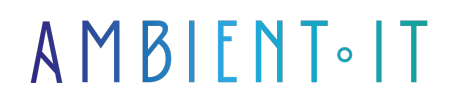

Mis à jour le 18/03/2024

[S'inscrire](https://www.ambient-it.net/formation/activemq/)

# Formation Apache ActiveMQ

3 jours (21 heures)

### Présentation

Apprenez à maîtriser le plus populaire des brokers de messages open-source grâce à notre formation ActiveMQ.

Notre programme de formation est structuré pour une compréhension approfondie de cette plateforme de messagerie. En premier lieu, nous vous présenterons l'outil à travers ses différents composants, nous vous détaillerons pas à pas comment l'installer via Docker.

Vous connaitrez les différents protocoles et API à utiliser via JMS et Jakarta. Vous saurez configurer le routage via différentes méthodes. Vous apprendrez également le clustering pour permettre la haute disponibilité.

Par ailleurs, notre formation vous enseignera le suivi de vos performances ainsi que les techniques visant à [sécuriser ActiveMQ](https://activemq.apache.org/components/classic/documentation/security) (authentification, autorisation).

Comme dans toutes nos formations, celle-ci vous présentera la toute dernière version d'ActiveMQ ([ActiveMQ 6.1\)](https://activemq.apache.org/components/classic/download/classic-06-01-00).

### **Objectifs**

- Comprendre les fondements d'Apache ActiveMQ
- Installer et configurer ActiveMQ
- Maîtriser les protocoles et les APIs de messagerie
- Mettre en place le clustering et assurer la sécurité sur ActiveMQ

# Public visé

● Développeurs

● Chef de projets

- Architectes techniques
- Data engineers

# Pré-requis

Connaissance de Java.

### Pré-requis logiciel

- Un accès à une machine virtuelle via Virtualbox
- Docker installé

### PROGRAMME DE NOTRE FORMATION ACTIVEMQ

#### INTRODUCTION

- Présentation générale d'Apache ActiveMQ
- Pourquoi utiliser ActiveMQ dans les systèmes de messagerie ?
- Les principaux concepts
- Architecture
- Composants principaux

#### INSTALLATION

- Installation d'ActiveMQ avec Docker
- Prise en main du serveur ActiveMQ
- Utiliser la ligne de commande (CLI)
- Configuration du classpath pour les clients JMS et Jakarta

#### PROTOCOLES ET API

- Aperçu des protocoles de messagerie et de leur interopérabilité
	- $\bullet$  AMQP
	- STOMP
	- MQTT
	- OpenWire
- Utilisation et configuration du protocole Core
- Gestion des échecs de connexion avec le client Core
- Correspondance entre JMS et API Core
- Utiliser JMS
- Utiliser Jakarta

#### ADRESSAGE ET ROUTAGE SUR ACTIVEMQ

- Comprendre le modèle d'adresse sur ActiveMQ
- Configuration des paramètres d'adresse
- Utilisation de la syntaxe des caractères génériques pour le routage
- Gestion du flux de messages avec la scission et la diversion
- Transformation et filtrage des messages

#### CLUSTERING

- Mise en place de ponts Core pour la connectivité entre courtiers
- Configurer le clustering
- Mettre en place la fédération
- Haute disponibilité
- Basculement
- Isolation du réseau

### SÉCURITÉ

- Authentification
- Autorisation
- Sécurisation des mots de passe et des communications
- Limitation de l'utilisation des ressources

#### MONITORING

- Méthodes de gestion
- Utilisation de la console de gestion Web
- Surveiller et interpréter les métriques

#### TUNING ET PERFORMANCE

- Les bonnes pratiques d'ajustement des performances sur ActiveMQ
- Utilisation des outils de performance et de gestion des threads
- Analyse et optimisation de la persistance et de la pagination

### Sociétés concernées

Cette formation s'adresse à la fois aux particuliers ainsi qu'aux entreprises, petites ou grandes, souhaitant former ses équipes à une nouvelle technologie informatique avancée ou bien à acquérir des connaissances métiers spécifiques ou des méthodes modernes.

### Positionnement à l'entrée en formation

Le positionnement à l'entrée en formation respecte les critères qualité Qualiopi. Dès son inscription définitive, l'apprenant reçoit un questionnaire d'auto-évaluation nous permettant d'apprécier son niveau estimé sur différents types de technologies, ses attentes et objectifs personnels quant à la formation à venir, dans les limites imposées par le format sélectionné. Ce questionnaire nous permet également d'anticiper certaines difficultés de connexion ou de sécurité interne en entreprise (intraentreprise ou classe virtuelle) qui pourraient être problématiques pour le suivi et le bon déroulement de la session de formation.

### Méthodes pédagogiques

Stage Pratique : 60% Pratique, 40% Théorie. Support de la formation distribué au format numérique à tous les participants.

### **Organisation**

Le cours alterne les apports théoriques du formateur soutenus par des exemples et des séances de réflexions, et de travail en groupe.

# Validation

À la fin de la session, un questionnaire à choix multiples permet de vérifier l'acquisition correcte des compétences.

## Sanction

Une attestation sera remise à chaque stagiaire qui aura suivi la totalité de la formation.